#### **Лабораторно упражнение № 7**

# **Указатели и масиви(агрегатен тип данни) в езика С**

*времетраене:* 4 уч. часа

#### *7.1. Понятие за указател*

Указателят е особен тип програмен обект, който се използува за описание на данни, служещи за съхраняване на адреси на други данни или програмни обекти. Описанието му в С-програмни модули се реализира във

формат:  $\mathbb{S}$ 

**тип \* идентификатор**

**където:** *тип* - тип на програмен обект; *идентификатор* - име на указателя.

 $\bigoplus$  Забележки:  $\Psi$ 

- Достъпът до указателя, подобно на другите типове данни, се осъществява посредством името (идентификатора) му.
- Стойността, която се съхранява в паметта отделена за указателя, винаги е адрес на друга променлива (програмен обект).
- Типът, с който се дефинира даден указател, се определя от типа на обекта, чийто адрес той съхранява.
	- Вътрешното представяне на указателя зависи от модела на паметта и е цяло число без знак. Стойността, съхраняваща се в указателя е реален адрес от оперативната памет и може да заема стойности от 0 (нула) до някаква положителна стойност, зависеща от размера на наличната ОП.
- Особен тип указател е void. Той описва указател, несъдържащ информация за типа на данните (по-точно за размера им), чиито адреси съхранява. Указателите от тип **void** могат да приемат стойности от всеки друг тип, без да е необходимо явно преобразуване.

### *7.2. Адресна аритметика*

В езика **С** са разрешени и аритметични операции с указатели: присвояване; събиране и изваждане с константа; разлика на два указателя.

*Адресната аритметика в езика С има една важна особеност - при реализиране на аритметични операции с указатели, при които единият операнд е константа се наблюдава т.нар. ефект на мащабиране изразяващ се с формулата:*

**Операциите**: ptr = ptr + *константа*; **или** ptr = ptr - *константа* **се изпълняват съответно като:** *нова стойност на* ptr := *стойност на*ptr + *константа* \* sizeof (*тип ptr*) **или** *нова стойност на* ptr := *стойност на*ptr - *константа* \* sizeof (*тип ptr*)

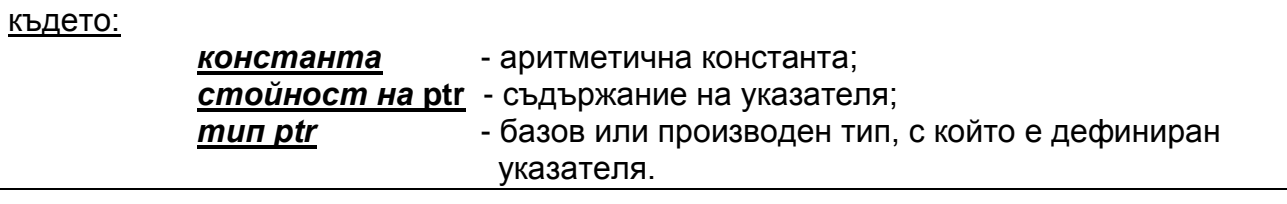

- При задаване на такава операция компилаторът премества указателя напред или назад на такова разстояние, че в него да могат да се поместят зададеният от *константа* брой обекти от типа на указателя.
- Разликата между два указателя е цяло беззнаково число равно на броя обекти от типа на указателя, които могат да се разположат в паметта между адресите съхранявани от указателите.

#### *7.3. Масиви*

#### **7.3.1 Понятие за масив**

**Масивите** са *статични структури, които могат да се определят като подредено множество от еднотипни обекти, носещи общо име. Достъпът до обектите се осъществява чрез механизма на индексацията.*

Това определение характеризира масива със следните свойства:

- Той има краен брой еднотипни елементи, чиито тип е от типа на дефинирания масив. Например **int a [10]**; е масив от десет елемента, чиито тип е *int* и неговия размер не може да се променя в областта, в която е дефиниран;
- Името на всеки елемент се получава от името на масива с прилагане на операция индексация ( **[ ]** ). Това е бинарна операция. Първият операнд е името на масива, а вторият е израз от цял тип, наречен **индекс,** задаващ номера на елемента. Например: **a[0]**, **a[к+7], a[k\*i]**;
- Масивът е подредено крайно множество, като първият елемент е с индекс 0 т.е. **a[0]**, а след него ca подредени елементите **a[1]**, **a[2]**, **a[3]** и т.н. до последния елемент **а[9]** ).

#### **7.3.2 Дефиниции на масиви**

Съгласно синтаксиса на езика **С**, признак за описанието на масив е наличието на квадратни скоби **[ ]** след дефиницията на съответния идентификатор. Инициализцията на масивите може да се извърщи по два начина:

- Явна инициализация непосредствено след декларацията на масива, след знак за присвояване (**=**), във фигурни скоби **{ }** се записва списък от стойности, присвоявани на съответните му елементи;
- Инициализация по премълчаване ако не се зададе явна инициализация, компилаторът генерира код, с който занулява всички статични променливи.
- Останалите масиви ( които не са статични или външни) не могат да се инициализират. Елементите им получават случайни стойности.

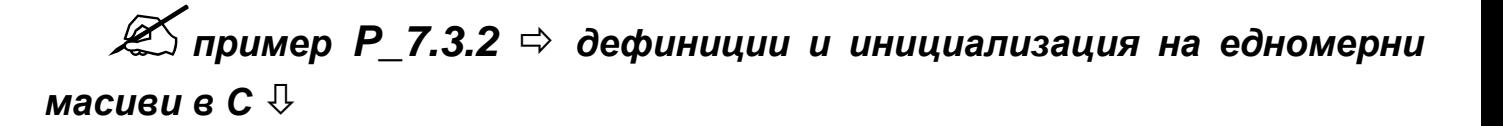

/\* -------------------------------------------------------------------------------------- \*/

```
int а[10]; /* int масив с 10 елемента от а[0] дo a[9] */
char t1[15]={'П' ,'Р', 'И ' ,'М', 'Е' , 'Р', ' -', '>', '6', '.', '2' };
      /* символният масив t1 се инициализира като t1[0]:='П'; t1[1]:='P' 
      /* ...t1[10]:='2'; а елементите от t1[11] до t1[14] имат неустановени */
      /* стойности */
static float m[5]; /* всички елементи се инициализират с 0.0 */
int k[5]={1, 1, 1};
      /* елементите k[0] = k[1] = k[2] =1, a k[3] и k[4] са с неопределени */ 
      /* стойности */
/* -------------------------------------------------------------------------------------- */
```
#### **7.3.3 Размерност на масиви**

В езика **С** се поддържат и многомерни масиви, като **размерността** (*dimension*) се определя от броя на двойките скоби следващи идентификатора на масива.

# $\mathscr{L}$ пример P 7.3.3  $\Rightarrow$  дефиниции и инициализация на многомерни масиви *в С*

```
/* -------------------------------------------------------------------------------------- */
int d[3][4]; /* двумерен масив - три реда по 4 елемента в ред */
char z[3][3]={ 1, 2, 3, 4, 5, 6, 7, 8, 9};
/* дефиниция с инициализация на двумерен масив от тип char */
/* z[0][0]:=1; z[0][2]:=3 .... z[2][2]:=9 */
char text[3][21]={"текст ред първи", "текст ред втори", "текст ред трети" };
int u[ ][3] ={ {0},
{1,2},
{4,5,6}
}; 
/* всеки ред се инициализира частично ( вътрешните скоби) */
/* u[0][0]:=0; u[1][0]:=1; u[1][1]:=2; u[2][0]:=4; u[2][1]:=5 и */
/* u [2][2]:=6; останалите елементи са неопределени; */
/* -------------------------------------------------------------------------------------- */
```
## **Забележки:**

- В ОП масивите съгласно конвенциите на С се съхраняват в нарастващ порядък на най-десния им индекс ( този начин често се нарича съхранение на масивите по редове).
- При инициализация на двумерни символни масиви в примера масива **text** е дефиниран като двумерен състоящ се от 3 реда с по 21 символа във всеки ред. Същият се инициализира със записаните литерални константи, но в края на всеки ред се поставя символа NULL (ASCII код 0) - т.е. редовете се съхраняват като ASCIIZ последователност, т.е. **text[0][15]= text[1][15]= text[2][15]=NULL**;
- Разрешена е частична инициализация на многомерните масиви ( Р\_7.3.3 **int u[ ][3]** ), като не се задават всички елементи. Размерите на всички индекси без първия задължително се задават. Размерът на първия може да се пропусне - компилатора го определя по броя на вътрешните скоби.
- В езика С с цел повишаване производителността на генерирания изпълним код, не се осъществява **КОНТРОЛ ЗА ДОПУСТИМОСТ НА ИНДЕКСНИТЕ СТОЙНОСТИ** в границите на дефинирания масив - това е грижа на **ПРОГРАМИСТА**. Ако в масив **int t[5];** се реализира достъп от вида t**[10]**, грешката няма да се открие от компилатора.

### *7.4. Взаимовръзка между масиви и указатели*

#### **7.4.1. Едномерни масиви и указатели**

Наред с т.нар. *класически начин* за достъп до елементите на масива индексирането, в езика **С** се реализира и достъп до структурните данни, каквито са масивите, и чрез използуване механизма на указателите.

Поради факта, че масивът е подредена съвкупност от еднотипни елементи, то достъпът може да се осъществи и чрез указател, който е инициализиран с адреса на първия елемент на масива. Използва се операцията \* (извличане на стойност по съхранявания в указателя адрес). В **С** за едномерните масиви важи правилото, че идентификаторът на едномерния масив е указател към първия му елемент. С други думи за едномерния масив **ar[N]** са в сила тъждествата:

#### **ar==&ar[0] и ar+i==&ar[i]**

Обръщенията към стойностите, съхранявани в масива **ar** могат да се запишат по двата способа съответно:

**ar[i] и \*(ar+i),** 

които са напълно равностойни.

На *фиг. 6-1* схематично и текстово е описано съответствието между *int* едномерен масив и *int* указател. Нека са дефинирани:

int arr[5]={5,20,200,67,-256};

int \*p=arr;

/\*дефинира се указател **p,** които се инициализира (зарежда) с адреса на първия елемент\*/ /\* на масива arr, което е равносилно на  $p = 8$ arr[0]  $*$ /

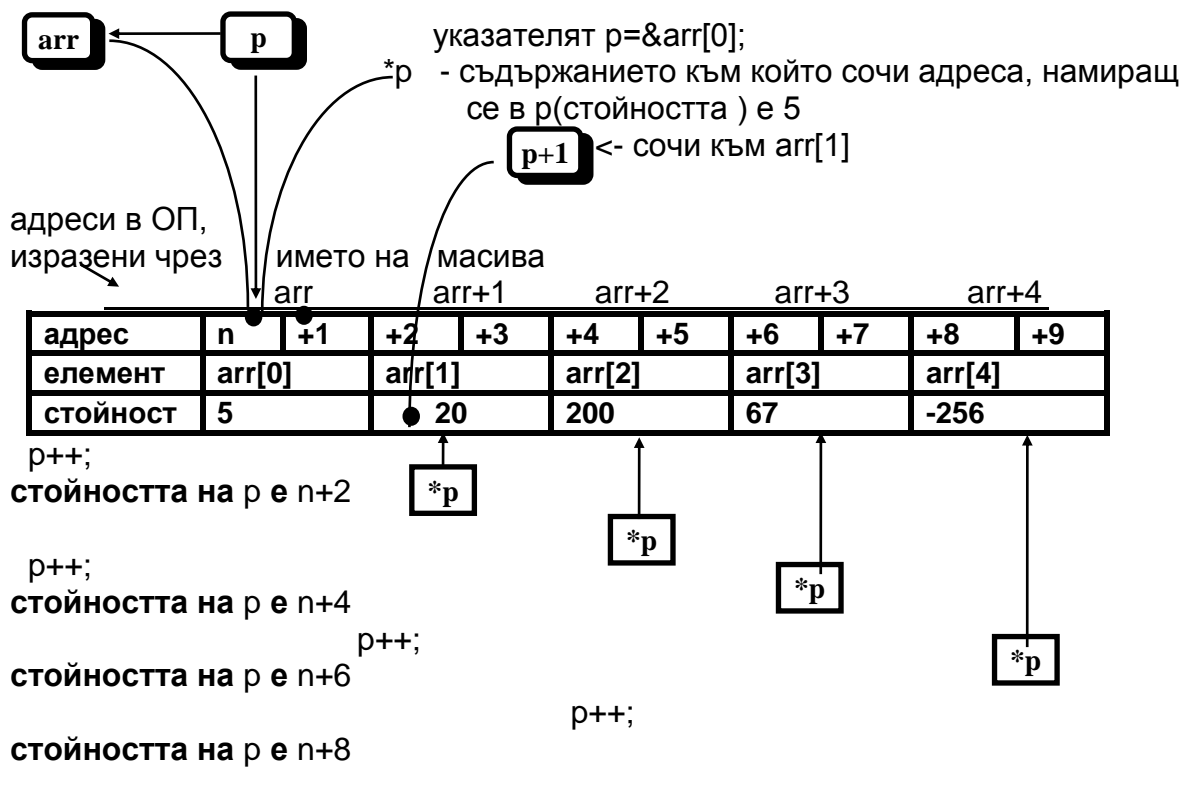

*фиг. 7.2.1-1*

След инициализацията на указателя **р=arr** той сочи към първия елемент на масива (**arr[0]**) и оперцията **\*p** дава резултат **5**. При инкрементиране на указателя (**p++**) той сочи вече към втория елемент на масива (**arr[1]**), така че сега **\*p** дава стойността **20** и т.н. Втори начин за достъп до стойностите на елементите на масива е възможен, чрез използуване на адресни операции, например **\*(arr+2)** дава резултат **200**, т.е. стойността на третия елемент на масива (**arr[2]**).

# ⊕<br>⊕ Эабележки: <del>Ф</del>

- В езика С операцията индексиране exp1[exp2] се дефинира и реализира като
- $*(\exp 1) + (\exp 2))$
- където exp1 е от тип указател, а exp2 е от цял тип.
- Тъй като операцията индексиране *[ ]* се реализира чрез механизма на указателите, то не е възможна ефективната проверка за излизане извън рамките на дефинираните масиви.
- Не е възможно използуването на операцията arr++ защото името на масива е константен указател към първия елемент и компилаторът не позволява промяна на съдържанието му (изместване на началото на масива), тъй като вече е заделил точно определен сегмент от паметта за него при дефиницията му.
- Поради същата причина опитът за сравнение на два масива чрез техните имена, например:

**int a[10], b[10];**

**... if(a == b) ...**

ще дава винаги резултат **0** независимо от стойностите на елементите им.

Варианти за изчисляване на средноаритметична стойност на данни, съхранявани в едномерен масив, посредством индекси и указатели:

# *пример P\_7.4.1-1 достъп до едномерен масив посредством*

```
индекси
```

```
вариант А
```

```
# include<stdio.h>
# include<conio.h>
# define SIZE 1000 /* максимален размер на масива */
int main(void)
{
  int n,Sum=0,i; /*n - въвеждан от потребителя размер */
  int ar[SIZE]; /*масива с елементите */
  float sr; 
 do
  {
    printf("\nВъведете нова стойност за n=");
    scanf ("%d",&n); /* въвеждане на размера на масива */
    if(n>1000||n<0)
   {
     printf("\n\n некоректен размер на масива !!! ");
     printf("\n\n за продължение - произволен клавиш ");
     getch();
   }
```

```
} while(n>1000)|n<=0); /*повторение до правилно въвеждане */
 for(i=0;i<n;i++) /*въвеждане на стойности на елементите*/
\left\{ \right.printf("\nВъведете стойност за ar[%d]=",i);
//-------- фрагмент за зареждане елементите на масива, чрез явна индексация ---------
   scanf ("%d",&ar[i]);
   Sum+=ar[i]; /* сумиране на елементите като достъпа е чрез явна индексация
                                                                                         ^{\ast}/
II----
 \mathcal{F}/* намиране на средната стойност */
  sr = (float) Sum/n;printf("Средна стойност sr=%8.2f\n",sr);
 return 0;
\lambda
```

```
\mathscr{L} пример Р 7.4.1-2 \Rightarrow фрагмент за достъп до едномерен масив
```
посредством променлива - указател  $\overline{\psi}$ 

вариант Б

```
int main(void)
₹
 int n, Sum=0, i,*pa; /*p - работен указател */
 int ar[SIZE]; /*масива с елементите */
 float sr:
```
// ---- фрагмент за избор на броя на елементите - същия като в пример Р\_7.2.1-1

```
for(i=0,pa=ar;i<n;i++) /*насочване на указателя към адреса на първия елемент от
                        масива началото */
 \left\{ \right.printf("\nВъведете стойност за ar[%d]=",i);
  scanf ("%d",pa); /*въвеждане на стойности на елементите*/
  Sum += *pa:
                       /* сумиране на елементите
                                                      \mathcal{F}/* указателят сочи следващ елемент
                                                                   ^*pat:\mathbf{A}// ...........................
```

```
<u>Z</u> пример Р 7.4.1-3 ⇒ фрагмент за достъп до едномерен масив
посредством константен указател, с използувайки адресна
аритметика - указател \overline{\Psi}вариант В
```

```
int main(void)
 int n.Sum=0,i,*pa; /*p - работен указател */
int ar[SIZE]; /*масива с елементите */
float sr:
```
// ---- фрагмент за избор на броя на елементите – същия като в пример Р\_7.2.1-1

```
for(i=0;i<n;i++)printf("\nВъведете стойност за ar[%d]=",i);
        scanf ("%d", ar+i);/* името на масива е константен указател към първия
                              му елемент*/
  Sum+=*(ar+i);
                       /* извличане на съдържанието на і-тия елемент */
 \lambda// ...........................
```
#### $7.4.2.$ Многомерни масиви и указатели

Връзката между двумерните масиви и указателите в С може да се формулира по следния начин:

Идентификаторът на двумерен масив е указател-константа към едномерен масив от указатели-константи. Всеки елемент на едномерния масив от указатели е указател-константа към първия елемент на съответния ред от двумерния масив.

На фиг. 7.2.2-1 е показан int a[3][4] масив - три реда и четири стълба. За него компи-

| масив int $a[3]$ |      | а е указател,<br>към int $a$ [] |         | масив int $a[3][4]$ |         |                  |       |
|------------------|------|---------------------------------|---------|---------------------|---------|------------------|-------|
| Едномерен        |      |                                 | a[0][0] | a[0][1]             | a[0][2] | a[ $\theta$ ][3] | ред 0 |
| Масив            | a[0] |                                 | a[1][0] | a[1][1]             | a[1][2] | a[1][3]          | ред 1 |
| От               | a[1] |                                 | a[2][0] | a[2][1]             | a[2][2] | a[2][3]          | ред 2 |
| Указатели        | a[2] |                                 |         |                     |         |                  |       |

стълб 0 стълб 1 стълб 2 стълб 3

 $\phi$ us. 7.2.2-1

латорът ще задели 12 х 2 (*int* променлива заема 2 байта) - общо 24 байта (например от адрес adr до adr+24). За така дефинирания масив а, записът a[i], където i се променя в интервала [0,2], може да се разглежда като елемент от едномерен масив от указатели, всеки от които съдържа адреса на първия елемент от съответния ред на двумерния масив. Записът int \*a[3]; се интерпретира от компилатора като едномерен масив от указатели (операцията [ ] е с по-висш приоритет от \*). Тогава за двумерния масив са верни следните отношения:

# $a[0]=8a[0][0]; a[1]=8a[1][0]; a[2]=8a[2][0];$  $(\hat{a}+1)[0] == a[1]; a[1]+1 == \&a[1][1];$

В пример Р\_6-6 е показана проста програма, инициализираща масива а[3][4] с конкретни стойности alillil:=i\*10+i и извеждането им в таблична форма по редове, заедно с адресите от ОП, заделена за всеки елемент. Адресите са изведени в шестнадесетична и десетична форма.

# *пример P\_7.2.2-1 достъп до двумерен масив посредством указател*

```
#include <conio.h>
#include <stdio.h>
int main(void) {
int a[3][4];
int i,j;
  clrscr();
  for (i=0;i<3;i++)
   for (j=0;j<4;j++)
     a[i][j]=i*10+j;
  for (i=0;i<3;i++) {
   printf("\n+----------+------------+------------+------------+------------+");
   printf("\n| адрес |");
   for (j=0;j<4;j++)
 printf(" %4p / %5u |",&a[i][j], &a[i][j]);
 printf("\n+----------+------------+------------+------------+------------+");
   printf("\n| стойност |");
   for (j=0;j<4;j++)
      printf(" [%1d][%1d]=%3d |",i,j,a[i][j]);
   }
  printf("\n+----------+------------+------------+------------+------------+");
  return 0;
}
```
**изход за пример P\_***7.2.2-1* 

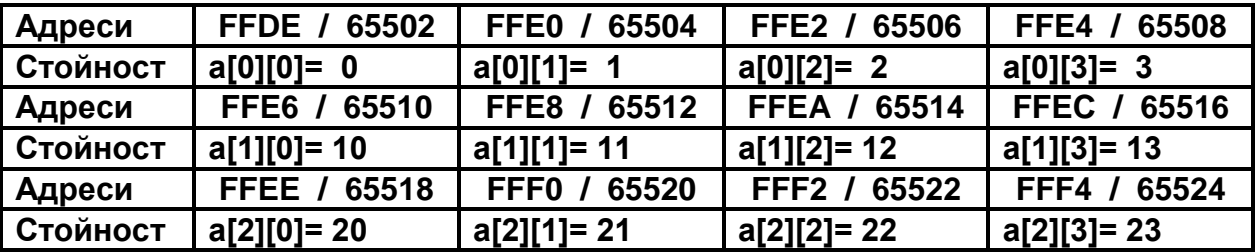

#### *7.5. Масиви, символни низове и указател към указател*

Както вече беше отбелязано, в **С** съхраняването на символни последователности се осъществява само в съставни (агрегатни) типове променливи каквито са масивите, тъй като простият тип *char* е с размер 1 байт и с него може да се обработва само един символ.

Съществена особеност при обработка на **символни последователности** (**низове**) е очакването всеки низ да завършва със специалния символ **NULL**. Затова при дефиниция на низ е необходимо увеличаване размера на масива с 1 байт за съхраняването му (за обработка на символен низ от **80** символа трябва да се дефинира масив например **char text[81];** ).

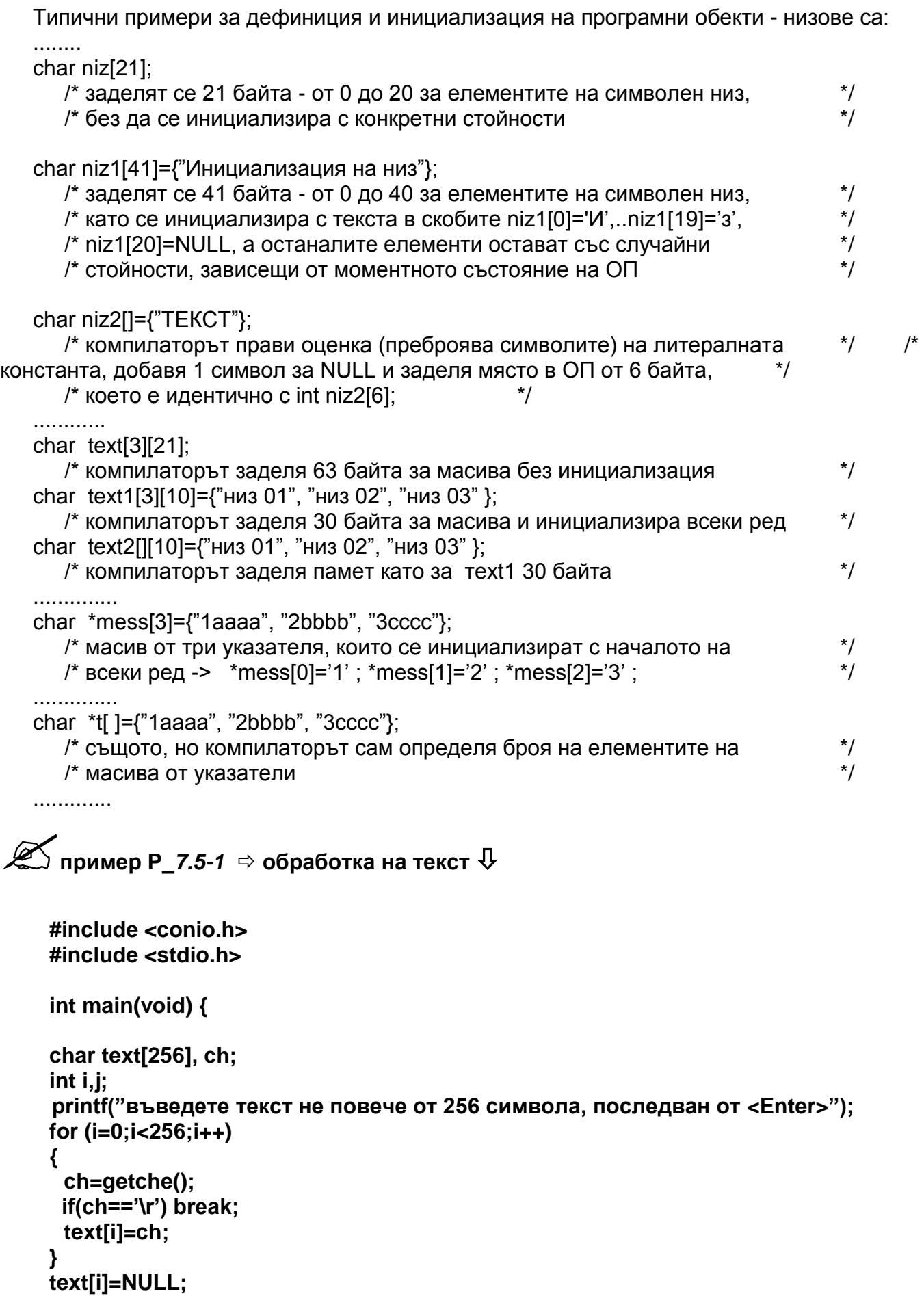

. . . . . . .

```
for(i=0:text[i]:i++):printf("текстът => %s => е s дължина %d символа", text, j);
return 0:
}
```
Съгласно синтаксиса на С е възможно дефинирането на променлива указател към указател (в практиката обикновено се нарича "двоен указател"). Признак за описание на двоен указател е наличието на записа \*\* пред идентификатора на обекта. По-общо казано, броят на повтарящите се \* определя и броя на вложените "указател към указател", но фактически при дефиниция на двоен указател компилаторът заделя памет за такава променлива, в която ще съхранява адреса на указател т.е. (2 или 4 байта в зависимост от модела на паметта).

Примерни дефиниции:

```
\star/
int t=5:
                  /* int променлива с инициализация
int *ptr t=8t; /* указател към int - зарежда се с адреса на t
                                                                             \star/
int **ptr_ptr_t=&ptr_t;
          \frac{1}{2} указател към указател - зарежда се с адреса на ptr t \frac{1}{2}int ***ptr_ptr_ptr_t=&ptr_ptr_t;
                                                                             \star/
          /* указател към указател "троен указател"
1.1.1.1.1\star/
t = *ptr t-1:
                         /* достъп до t, чрез ptr t t:=4;
t=**ptr_ptr_t-1 /* достъп до t, чрез ptr_ptr_t t:=3;
                                                                             \star/
                                                                             ^*/t=***ptr\_ptr\_t-1 /* достъп до t, чрез ptr_ptr_ptr_t t:=2;
1.1.1.1.1
```
Достъпът до данните при работа с указатели към указатели е възможен и чрез индекси. За горните дефиниции двойките записи са еквивалентни:

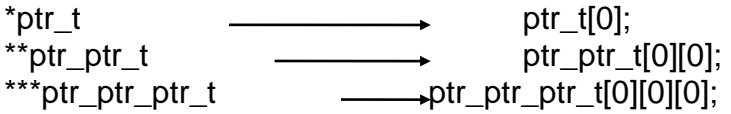

#### задания за самостоятелна работа върху масиви (протокол – 3) (обработка на данни в масиви - достъп до елементи от масива с указатели)

Да се създадат С-програми за:

- въвеждане на конкретни стойности в целочислен масив от клавиатурата (въвеждането в елементите да се реализира по трите варианта за достъп до елементите на масива - явна индексация, променлива - указател към началото на масива и константен указател - името на масива и променлива указваща отместването спрямо началото на масива).
- след въвеждането да се изведе на екрана съдържанието на масива.
- да се направят следните обработки:
	- да се намери максималната (минималната) стойност на елемента от масива, след което всички елементи чиято стойност е по-малка от половината на максималната (по-голяма два пъти от минималната) стойност да се занулят (0), а в останалите да се запише 1.
- да се разменят съдържанието на елементите на масива като 1-виа елемент се премести в последния, 2-рия в предпоследния и т.н. т.е масива да се пренареди в обратен ред.
- да се изведе на екрана съдържанието на масива след обработката му.

Да се създаде **С**-програма за въвеждане на конкретни стойности в целочислен масив от клавиатурата след което да се намери максималния/минималния елемент от всички стойности, като се изведе стойността му и мястото (индекса) му в масива.